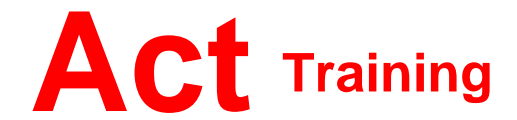

127-129 New Union Street Coventry, CV1 2NT Tel 024 7622 8884

www.act-ict.net

# SharePoint – Site User

# Course Description

Upon successful completion of this course, knowledge workers in a variety of business environments will be able to effectively utilize resources on a typical SharePoint Foundation team site in the course of performing normal business tasks.

## **Prerequisites**

To ensure success in this course delegates should be have basic end-user skills with Microsoft Windows 7, 8 or 10 and any or all of the Microsoft Office 2007, 2010 or 2013 suite components, plus basic competence with Internet browsing.

# What Next?

SharePoint – Site Owner

## Course Content

# **Unit 1: Accessing and Navigating SharePoint Team Sites**

Access SharePoint Sites Navigate SharePoint Sites

#### **Unit 2: Working with Documents, Content, and Libraries** Upload Documents

Search for Documents and Files

## **Unit 3: Working with Lists**

Add List Items Modify List Items Configure List Views Filter and Group with List Views

## **Unit 4: Configuring Your SharePoint Profile**

Update and Share Your Profile Information Share and Follow SharePoint Content Create a Blog

## **Unit 5: Integrating with Microsoft Office**

Access and Save SharePoint Documents with Microsoft Office Manage Document Versions through Office 2013 Access SharePoint Data from Outlook 2013

## **Unit 6: Working Offline and Remotely with SharePoint**

Synchronize Libraries, Sites, and MySite and Working Offline Work from a Mobile Device